**Peter�s XML Editor Crack Download PC/Windows**

# [Download](http://evacdir.com/caladventures/UGV0ZXLvv71zIFhNTCBFZGl0b3IUGV/soulutions/discerns.orator/ZG93bmxvYWR8QzhhT0hSaGMzeDhNVFkxTkRVeU1qRXhNSHg4TWpVNU1IeDhLRTBwSUZkdmNtUndjbVZ6Y3lCYldFMU1VbEJESUZZeUlGQkVSbDA)

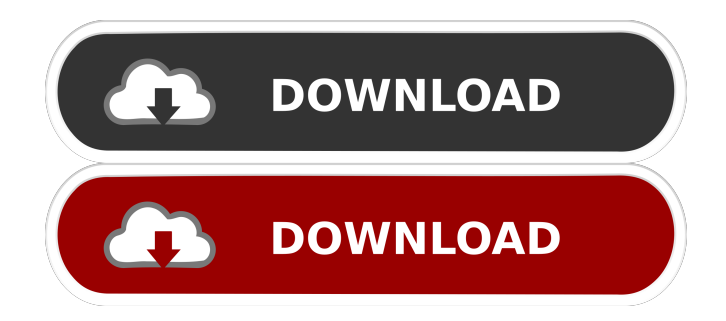

## **Peter�s XML Editor Crack + Download X64 [2022-Latest]**

- Easy and intuitive user interface that allows you to create, edit, delete and print your xml files easily. - You can add, delete and rename items in your xml file. - You can create Xml elements such as "Company", "Products", "Sales" etc... - You can edit the name of an xml element by going to that element and changing it. - You can add or edit an attribute of an xml element. - You can delete xml elements by going to that element and selecting the Delete option. - You can save your xml files on your computer or print them. - You can open an xml file that you have recently used or have a link to that file. - You can clear the list of xml files that you have recently used or that no longer exist. - You can specify a wildcard to search your whole computer or to a certain network. - A simple and clean graphical interface. As simple as the very name of the application states, MDT Deployer is a solution that simplifies the deployment of Microsoft Office desktop and mobile applications. You can choose the source of your applications from a list of predefined Microsoft Office Package files. MDT Deployer Description: MDT Deployer is a solution for the deployment of Microsoft Office desktop and mobile applications. With MDT Deployer you can easily create a deployment package for the various different types of Microsoft Office applications. You can download the software directly from the website here: MDT Deployer website From the MDT Deployer website you can download the latest build of MDT Deployer for Office 2003/2007/2010/2013, for Windows 7 and Vista. You can download all of the pre-compiled MDT Deployer Packages for your desired Office applications. MDT Deployer allows you to choose the source of your application from a list of pre-compiled MDT Deployer Packages. This will help you with the deployment of your applications to multiple different targets at the same time. The software is really easy to use and the package also comes with an easy to use user interface. MDT Deployer doesn't require any kind of learning curve. You can start working straight away and deploy your desired Office applications. MDT Deployer supports Office 2003/2007/2010/2013 for the desktop versions and Office 2010 and 2013 for the mobile versions. You can download the software directly from the website here: MDT Deployer

### **Peter�s XML Editor Crack+**

The new XTENSA Embedded Debugger includes a basic KEYMACRO Emulator. The emulator was implemented in the Clanguage and provided the ability to execute commands given by a programmer on a Keyboard Interface Module (KIM). This is a single board micro-controller development board used in various applications including Modeling and HARDWARE. Keyboard Interface Module (KIM) and XTENSA Debugger This emulator requires an XTENSA-UTILITY and XTENSA-NET to work. The application can debug any processor and the source code is written in the native processor. This emulator can be used with any simulator that supports XTENSA-UTILITY and XTENSA-NET. The emulator provides the following functions: Keys definition/manipulation in debug mode The emulator provides commands to control the keyboard. The commands are "skey", "lkey", "upkey" and "downkey". These commands manipulate all the keys of the keyboard. The keys manipulation commands are similar to the commands of the HARDWARE or the Modeling emulator, except they are issued through a debug-PC. Display menu The emulator shows the menu of the keys defined in the XTENSA-UTILITY and XTENSA-NET. Switches execution flow If the "swich 0" or "swich 1" command is issued, the debugger will set the internal registers (with interrupts enabled) to an arbitrary value. It will also jump into the PC and set the register accordingly. During the execution, the emulator displays the current keyboard state. If a key is pressed, the emulator will display the corresponding ASCII character. You can use this emulator to debug the KEYMACRO processor or to debug the HARDWARE emulator. You can download the XTENSA Emulator here: Keyboard Interface Module (KIM) and XTENSA Debugger Visit our Labs web page at Keyboard Interface Module (KIM) and XTENSA Debugger Visit our Labs web page at Keyboard Interface Module (KIM) and XTENSA Debugger Visit our Labs web page at 77a5ca646e

#### **Peter�s XML Editor Crack**

#### **What's New In Peter�s XML Editor?**

XML editor for Windows and Linux. Allows you to edit XML files using treeview and lots of other features and tools found inside the application. Want to be at the forefront of the latest software? Just like, register for a free account on our website. We know that we don't have the best services on the web, so we appreciate you for being a loyal and valuable subscriber of our site. Peter's XML Editor Discontinued 5 35.8 Security & Privacy Moresense is a cloud-based software solution that is affordable, easyto-use and offers complete visibility. It's a solution for... Peter's XML Editor Discontinued 5 35.8 Top Downloads Peter's XML Editor Discontinued 5 35.8 Verify and fix Internet Explorer problems GuruMate for Internet Explorer: Fix Internet Explorer errors, freeze, crashes and redirects. Use this free tool to quickly diagnose and repair your browser. Try it now. We do not endorse any other browser and do not take responsibility for any of the problems it might show. No help for you! Rektux supports new features of Windows 10, however, Windows 10 version 1607 and 1607 Update 3 have some problems and are not supported. We suggest you to use Windows 7 (SP1) or Windows 8.1. Verify and fix Internet Explorer problems GuruMate for Internet Explorer: Fix Internet Explorer errors, freeze, crashes and redirects. Use this free tool to quickly diagnose and repair your browser. Try it now. We do not endorse any other browser and do not take responsibility for any of the problems it might show. No help for you! Rektux supports new features of Windows 10, however, Windows 10 version 1607 and 1607 Update 3 have some problems and are not supported. We suggest you to use Windows 7 (SP1) or Windows 8.1. Learn More about Peter's XML Editor For our website and its partners, cookies are used to ensure that we give you the best experience on our website. If you continue without changing your settings, we'll assume that you are happy to receive all cookies on our website. However, if you would like to, you can change your cookie settings at any time.Q: how to solve this MYSQL database problem? I have database named lesson1 with 4 tables. And I want to insert value into the table called lesson1.service tables: lesson1, lesson1.service, lesson1.lesson\_type and lesson1

#### **System Requirements:**

· Supported OS: Windows 7, Windows 8, and Windows 8.1 (64-bit versions only) · Processor: 2.4 GHz Intel Core i5 processor or AMD Phenom II or equivalent · Memory: 2 GB of RAM · Graphics: DirectX 11 compatible GPU with 1 GB of video RAM · Hard drive: 8 GB of free space · Sound card: DirectX 11 compatible, 128 MB or more memory · Display: 1024x768 monitor or equivalent · USB ports: 2 USB 2.0 ports

Related links:

<https://discoverlosgatos.com/wp-content/uploads/2022/06/elbury.pdf> [https://vamaveche2mai.ro/wp-content/uploads/2022/06/Text\\_Mining\\_Tool.pdf](https://vamaveche2mai.ro/wp-content/uploads/2022/06/Text_Mining_Tool.pdf) <https://eleaseweeavv.wixsite.com/virretanno/post/lifestyle-inspector-crack-free-registration-code-free-download-32-64bit> <https://www.vakantiehuiswinkel.nl/wp-content/uploads/mohbro.pdf> <https://madreandiscovery.org/flora/checklists/checklist.php?clid=63527> <https://bistrot-francais.com/google-hangouts-2015-1204-418-1-crack-mac-win/> <https://conexionfit.net/wp-content/uploads/2022/06/keebalk.pdf> <https://www.mybeautyroomabruzzo.com/wp-content/uploads/2022/06/kianerh.pdf> [https://boardingmed.com/wp-content/uploads/2022/06/Desktop\\_Background\\_Auto\\_Changer.pdf](https://boardingmed.com/wp-content/uploads/2022/06/Desktop_Background_Auto_Changer.pdf) [https://studiolegalefiorucci.it/wp-content/uploads/Photo\\_Slideshow\\_Screensaver.pdf](https://studiolegalefiorucci.it/wp-content/uploads/Photo_Slideshow_Screensaver.pdf)